# Optimization of X10 Programs with ROSE Compiler Infrastructure

Michihiro Horie†, Mikio Takeuchi†, Kiyokuni Kawachiya†, David Grove‡

†IBM Research - Tokyo ‡IBM T.J Watson Research Center

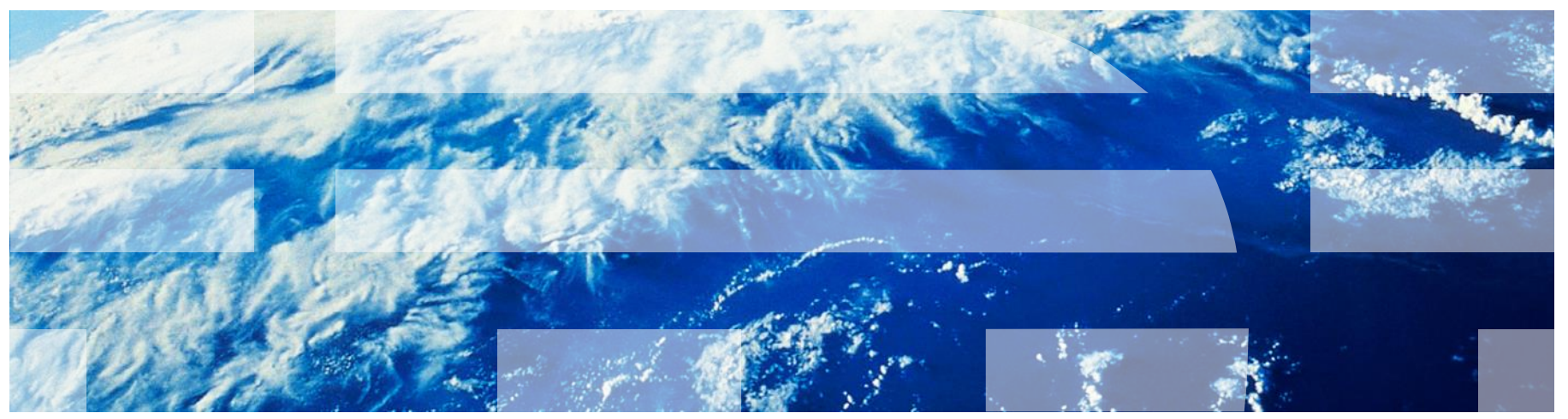

This material is based upon work supported by the U.S. Department of Energy, Office of Science, Advanced Scientific Computing Research under Award Number DE-SC0008923.

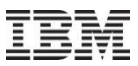

## X10 compiler

- Front-end executes type checking and AST optimizations
- Back-end generates either C++ or Java source programs
	- Vendor compilers are available for compiling C++ or Java programs

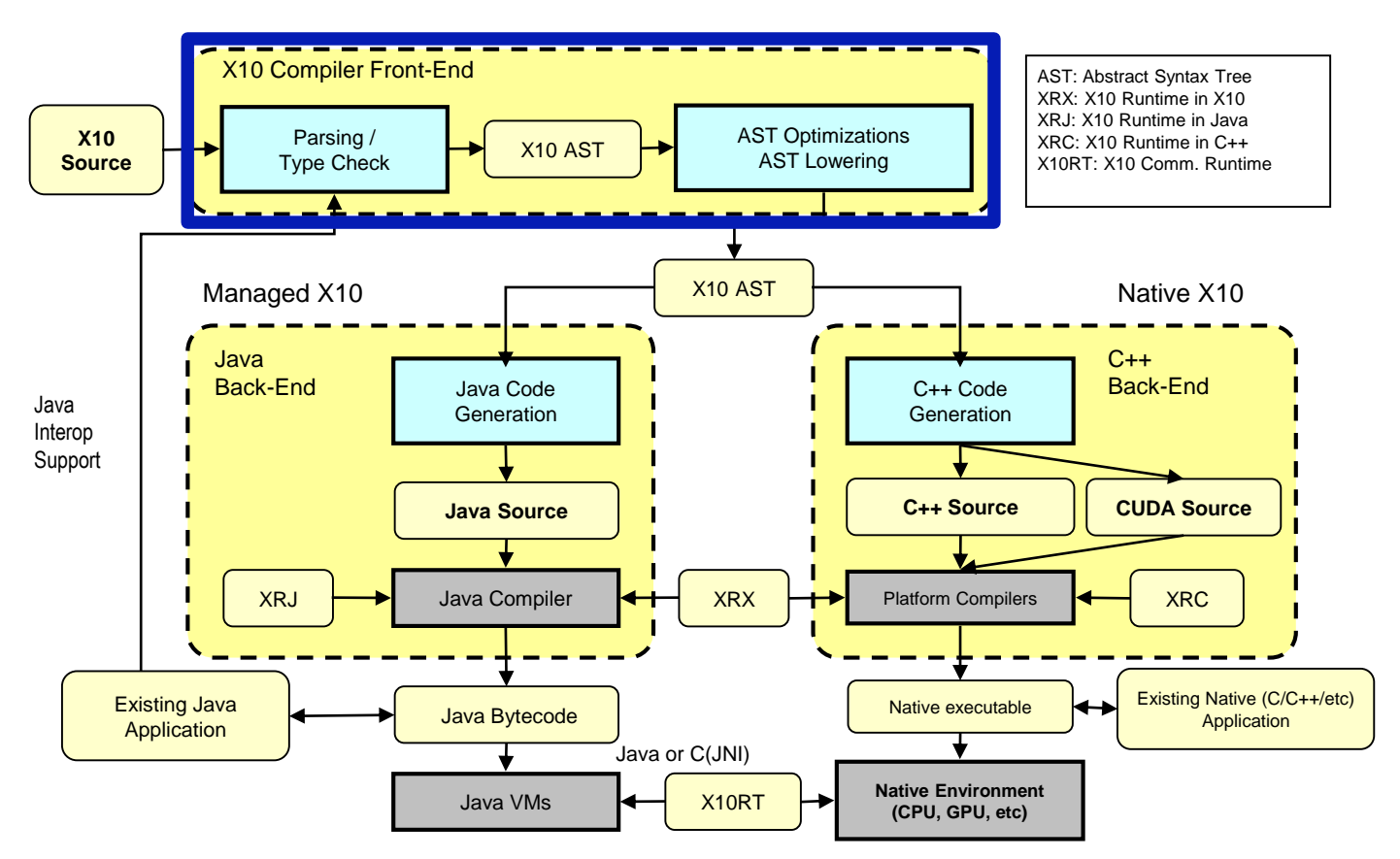

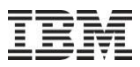

# Our goal

- To apply standard optimizations at the front-end and get better performance
- We want to use another compiler that already has the rich set of optimization tools
	- Implementing optimization tools from scratch is a high cost

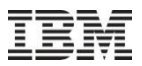

#### ROSE compiler infrastructure

- Source-to-source translator
	- Developed in the LLNL
	- Support C/C++/Fortran/Java, MPI/OpenMP, etc.
		- High-level IR optimizations
			- The same level of abstraction as source programs
		- AST consists of both language-common and language-specific IRs
		- Currently there is no mechanism to unify language-specific IRs
			- ROSE unparses back to the same language as the original input language

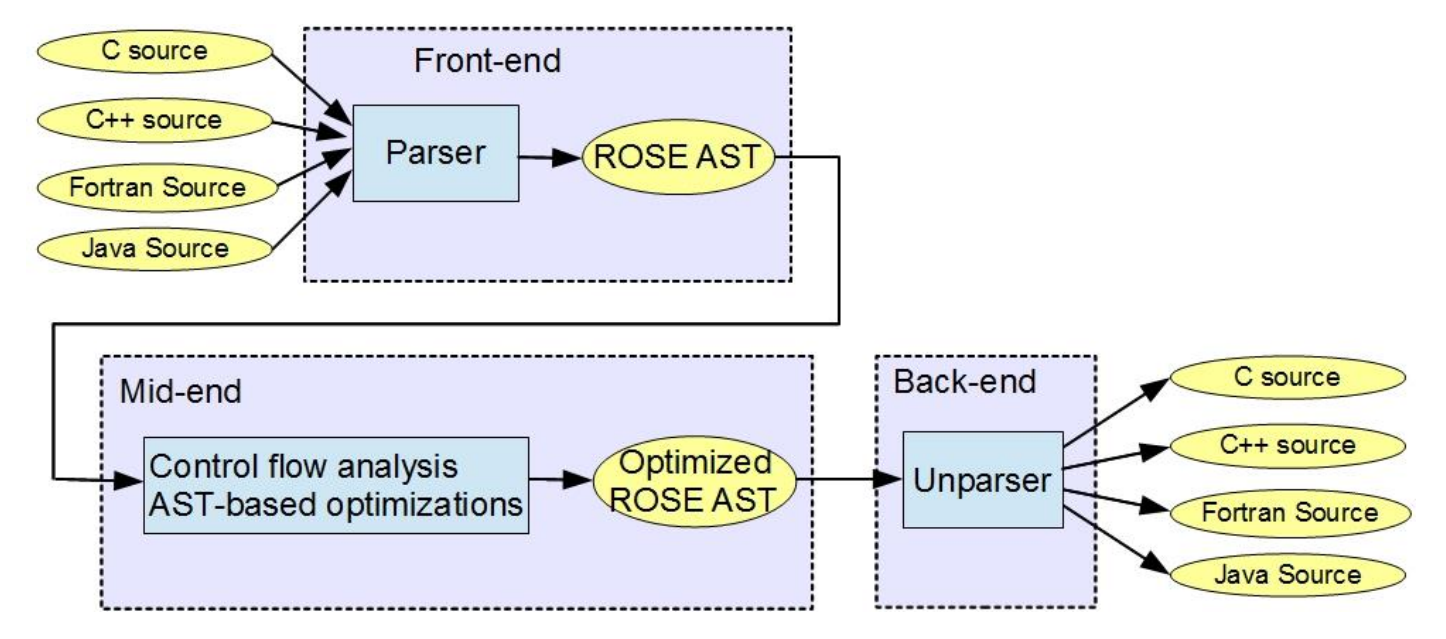

4

#### How to use ROSE's source-to-source translation

- Users can invoke basic functions such as *frontend()*, *backend()*, etc.
- Also, users need to choose the ordering of ROSE optimizations by invoking their APIs
- Process inherited/synthesized attributes in AST

```
int main (int argc, char** argv )
{
    SgProject* sageProject = frontend(…); // starts parsing input source files
    PRE::partialRedundancyElimination(sageProject); // applies PRE
    ConstantFolding::constantFoldingOptimization(sageProject); // applies constant folding
    SgFunctionCallExp* functionCall = …
    bool isSucess = doInline(functionCall, true); // executes inlining for the target function
    generateDOT(*sageProject); // generates dot file to check generated AST
    return backend(sageProject); // unparses to source files from the generated AST
}
```
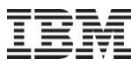

## Combining X10 compiler and ROSE

- To enrich optimizations in X10 front-end, we reuse the ROSE optimizations
	- To create a ROSE AST, we convert once-created X10 AST by traversing it

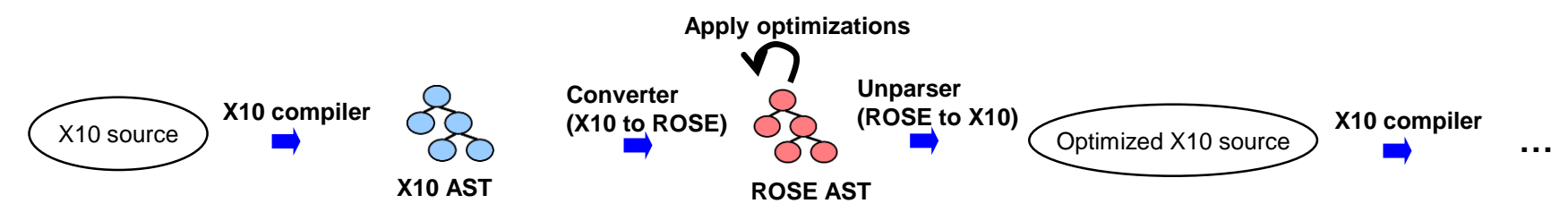

- Extended ROSE front-end, mid-end, and back-end
	- Reused existing ROSE AST nodes as many as possible to represent X10 code
	- Applied small changes to ROSE optimizations
	- Introduced X10 unparser based on Java unparser

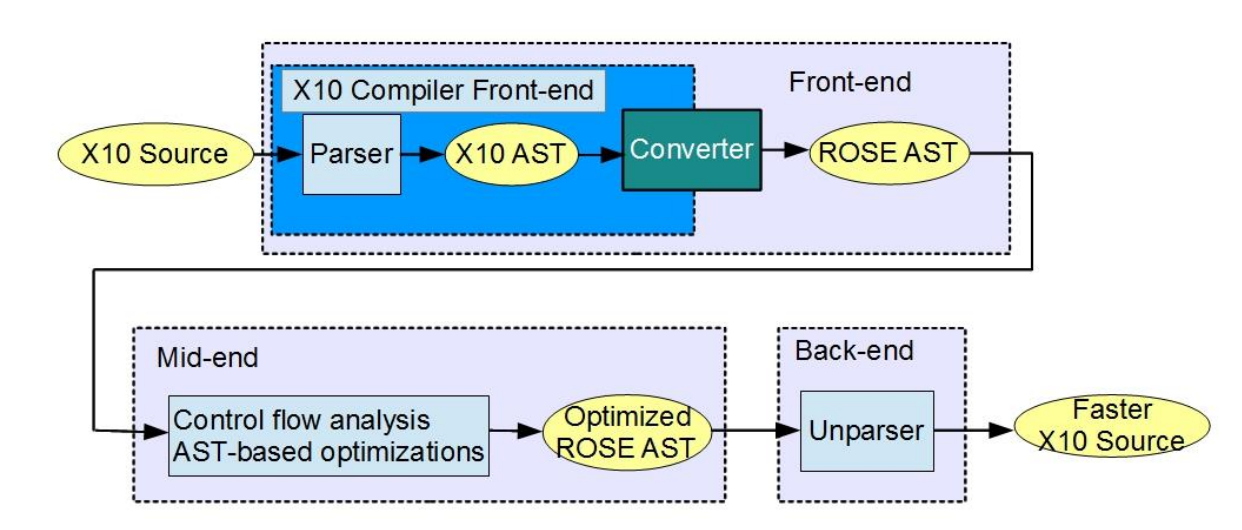

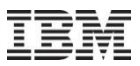

#### Front-end

- Defined new ROSE AST nodes for representing APGAS constructs
	- *Finish, async, at, etc.*
	- Reused the AST nodes common with Java
	- Reused the AST nodes common with C++ for closure, struct, etc.
- Valid AST conversion was necessary to pass ROSE semantic analyses
	- Constructed type hierarchies also in ROSE
- Only the library classes that are directly referenced in input classes are parsed

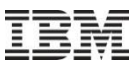

#### Preparation for the mid-end

- Type conversion was necessary to use ROSE optimizations
	- X10 uses object types to represent arithmetic types, while ROSE uses C++ types inside each corresponding ROSE AST nodes
		- *x10.lang.Long → long*
		- *x10.lang.Rail[Long] long[]*
	- They are all final classes
- Also replaced the method invocations of converted types to the one of static helper functions, which has no method body
	- *Rail.size()* → X10\_ROSE\_Helper\_Rail.size()
- In the unparser, the converted types and helper functions changed back to X10 data types

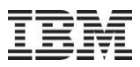

## Mid-end

- Loop optimizations worked as-is
	- ROSE's mid-end mainly supports C or C++
	- AST representation for loop blocks does not change among X10 and C/C++
- Some optimizations were needed to change its strategy to align with X10
	- ROSE's default inliner uses *goto* statements for return-statements. Instead, we changed not to use goto.

```
def cond(a:Long):Boolean {
     return a < 8;
}
public static def main(args:Rail[String]) {
  val o = new Inlining Example();
  var i: Long = 0;
  for (; o.cond(i) ; ++i) {
     // loop body
   }
}
```
rporation val  $o = ...$ ; var i: $long = 0$ L; for (; true;  $++i$ ) { var rose\_temp\_\_4:boolean; val this  $1 = 0$ ; var a  $2:long = i$ ; rose temp  $4 = a$   $2 < 8$ L; **goto rose inline end 3 1; rose\_inline\_end\_\_3\_\_1:** var rose  $-$  temp:boolean = (rose  $-$  temp $-$  4) as boolean; if (!(rose\_\_temp)) break; else { // loop body } }

}

}

}

}

}

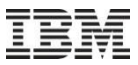

#### An example of using the mid-end API

```
SgJavaClassDeclarationList *class_list = file -> get_class_list();
vector<SgClassDeclaration *> &type_list = class_list -> get_java_class_list();
for (int i = 0; i < type list.size(); i++) {
  SgClassDeclaration *class_declaration = type_list[i];
  SgClassDefinition *class_definition = class_declaration->get_definition();
  AstSgNodeListAttribute *attribute = (AstSgNodeListAttribute *) class_definition -> getAttribute("class_members");
  for (int j = 0; j < attribute-\frac{1}{2}size(); ++j) {
     SgFunctionDefinition *method_definition = isSgFunctionDefinition(attribute -> getNode(i));
          :
     SgBasicBlock *stmts = method_definition->get_body();
     SgStatementPtrList &stmts2 = stmts->get_statements();
     for (SgStatementPtrList::iterator m = stmts2.begin(); m != stmts2.end(); ++m) {
       if (isSgBasicBlock(*m)) {
          SgBasicBlock *bb = (SgBasicBlock *)*m;
          SgStatementPtrList &stmts3 = bb->get_statements();
          for (SgStatementPtrList::iterator I = stmts3.begin(); I != stmts3.end(); ++I) {
             if (isSgForStatement(*l)) { 
               SageInterface::loopUnrolling((SgForStatement *)*l, (size_t)4);
                        :
             }
```
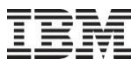

#### Available as OSS

- ROSE side support on Github
	- [https://github.com/rose-compiler/edg4x-rose/tree/master/src/frontend/X10\\_ROSE\\_Connection](https://github.com/rose-compiler/edg4x-rose/tree/master/src/frontend/X10_ROSE_Connection)
- X10 side support in X10 sourceforge
	- <http://sourceforge.net/p/x10/code/HEAD/tree/trunk/x10.compiler/src/x10rose>
- ROSE installation became much easier by using our installation scripts on the Github
	- A week for trial and error  $\rightarrow$  a few hours, just waiting!
- We confirmed that our system works on
	- $–$  CentOS 6.5
	- Red Hat Enterprise Linux 6.1
	- Red Hat Enterprise Linux 5.11

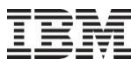

#### **Benchmarks**

- X10 tests in <http://sourceforge.net/p/x10/code/HEAD/tree/trunk/x10.tests/tests/>
	- More than 2,000 files
	- To see the coverage of current parser and unparser
- Proxy applications
	- HPC applications that are developed in the research projects of U.S. Department of Energy(DoE)
	- Implemented in C/C++, Fortran with MPI, OpenMP, etc.
		- LULESH:Lagrangian hydrodynamics
		- MCCK: neutronics, investigating the communication cost
		- CoMD: molecular dynamics
	- We have X10 port of these proxy applications
		- See<http://sourceforge.net/p/x10/code/HEAD/tree/applications/trunk>
		- Also we have a publication:

#### **Porting MPI based HPC Applications to X10,**

Hiroki Murata, Michihiro Horie, Koichi Shirahata, Jun Doi, Hideki Tai, Mikio Takeuchi, and Kiyokuni Kawachiya. In *Proceedings of the 2014 X10 Workshop ([X10 '14](http://x10-lang.org/workshop/workshop14)), co-located with [PLDI '14](http://conferences.inf.ed.ac.uk/pldi2014/)*, 7 pages (2014/06/12).

## Coverage on parser and unparser (without optimizations)

#### Currently 73% on average

–Success : unparsed X10 code was able to compile without an error

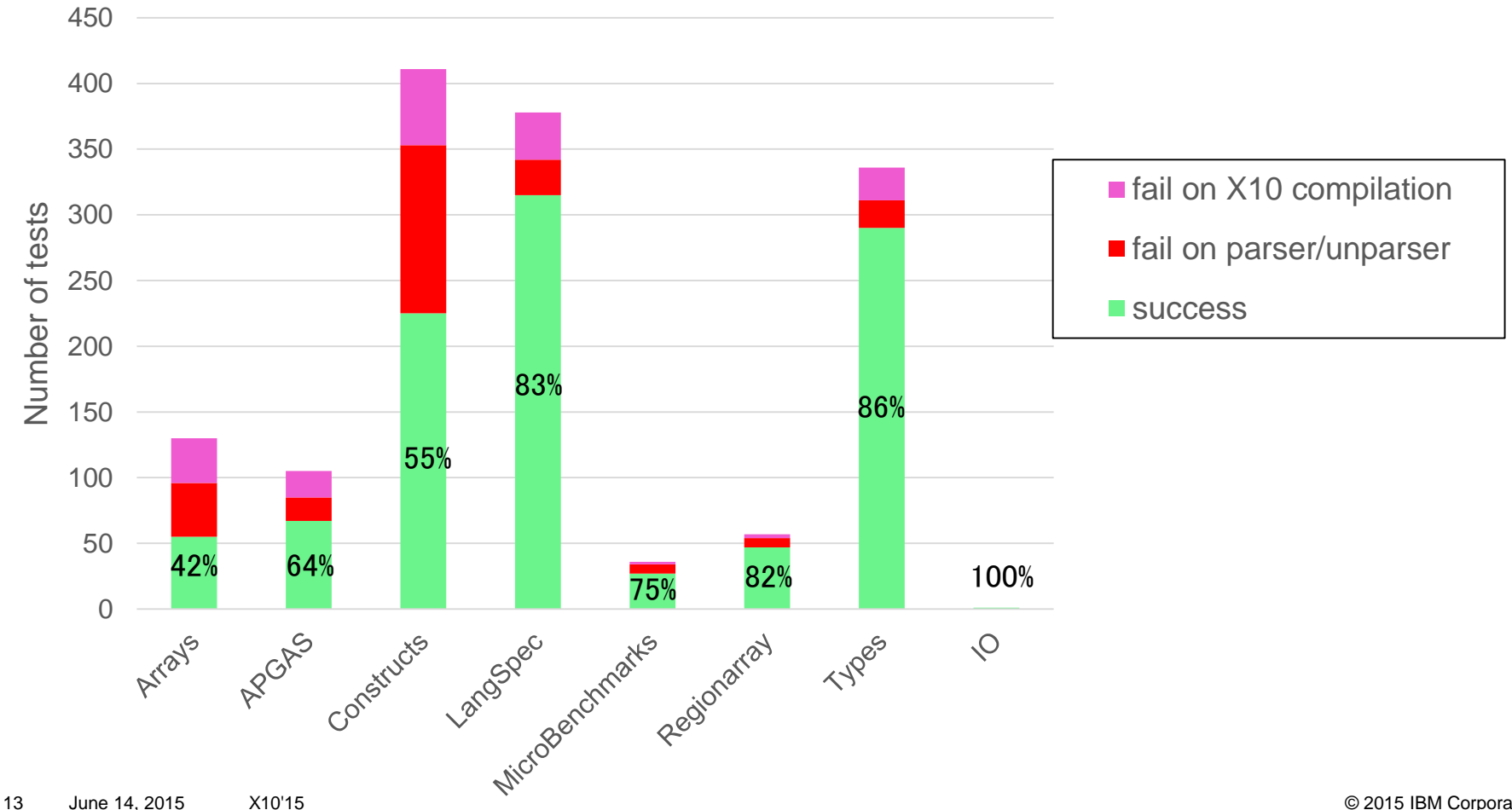

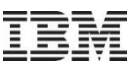

# Applying ROSE optimizations to LULESH

- **X10 port of LULESH revision 28354**
- Currently, we tried to apply basic optimizations
	- Loop unrolling
	- Method inlining
	- Stack allocation
	- Loop Invariant Hoisting
- Estimated how much execution performance can improve by using ROSE optimizations

After optimization

# Loop unrolling

- ROSE provides an API:
	- *loopUnrolling(SgForStatement \*loop, size\_t factor)*
- We found 6 targets in LULESH

```
protected def calcForceForNodes(domain : Domain) {
  for (var i : Long = 0; i \leq (domain.numNode-1);++i) {
     domain.fx(i) = 0.0;
     domain.fy(i) = 0.0;
     domain.fz(i) = 0.0;
   }
     :
}
                               Before optimization
```
#### protected def calcForceForNodes(domain : Domain) { var i nom 5 : long; val  $\lfloor$ lu fringe 6 = domain.numNode - 1 - $((\text{domain_number}) = 0 ? \text{domain_number})$  $(domain.numNode + 1)$  % 4 = 0 ? 0 : 4): for  $(i_{\text{nom}} 5 = 0$ L;  $i_{\text{nom}} 5 \le i_{\text{num}}$  [u\_fringe\_6;  $i_{\text{nom}} 5 += 4$ ] {  $domain.fx(i\_nom_5) = 0.0;$ domain.fy(i\_nom\_5) =  $0.0$ ; domain.fz(i\_nom\_5) =  $0.0$ ; domain.fx(i\_nom  $5 + 1$ ) = 0.0; domain.fy(i\_nom  $5 + 1$ ) = 0.0; domain.fz(i\_nom  $5 + 1$ ) = 0.0; domain.fx(i\_nom  $5 + 2$ ) = 0.0; domain.fy(i\_nom  $5 + 2$ ) = 0.0; domain.fz(i\_nom  $5 + 2$ ) = 0.0; domain.fx(i\_nom  $5 + 3$ ) = 0.0; domain.fy $(i_{\text{nom}} 5 + 3) = 0.0$ ; domain.fz $(i_{\text{nom}} 5 + 3) = 0.0$ ; } for  $($ ; i\_nom\_5  $\leq$  (domain.numNode - 1L); i\_nom 5 += 1) { domain.fx(i\_nom\_5) =  $0.0$ ;  $domain.fy(inom_5) = 0.0;$  $domain.fz(i\_nom_5) = 0.0;$ } :

}

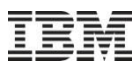

After optimization

# Inlining (*@Inline*)

- ROSE provides an API:
	- *doInline(SgFunctionCallExp\* funcall, bool allowRecursion)*
- We found 16 targets in LULESH

#### Before optimization

```
def calcVolumeForceForElems(domain : Domain) {
  val hgcoef = domain.hgcoef;
  val determ = new Rail[double](numElem);
     :
  calcHourglassControlForElems(domain,determ,hgcoef);
}
def calcHourglassControlForElems(domain : Domain, 
              determ : Rail[double], hgcoef : double) {
  val numElem = domain.numElem;
  val numElem8 = numElem * 8L;
  if (dvdx == null) {
    dvdx = new Rail[double](numElem8);
    dvdy = new Rail[double](numElem8);
    dvdz = new Rail[double](numElem8);
      :
  }
     :
}
```

```
def calcVolumeForceForElems(domain : Domain) {
  val hgcoef = domain.hgcoef;
  val determ = new Rail[double](numElem);
     :
  {
  val numElem = domain.numElem;
  val numElem8 = numElem * 8L;
  if (dvdx == null) {
    dvdx = new Rail[double](numElem8);
    dvdy = new Rail[double](numElem8);
    dvdz = new Rail[double](numElem8);
       :
  }
     :
  }
}
def calcHourglassControlForElems(domain : Domain, 
              determ : Rail[double], hgcoef : double) {
  val numElem = domain.numElem;
  val numElem8 = numElem * 8L;
  if (dvdx == null) {
    dvdx = new Rail[double](numElem8);
    dvdy = new Rail[double](numElem8);
    dvdz = new Rail[double](numElem8);
       :
  }
```
:

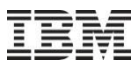

#### Stack allocation

- ROSE does not provide optimization API for applying stack allocation
- Instead, we would like to attach *@StackAllocate* of X10 automatically
	- We check whether attaching *@StackAllocate* is valid
		- Reusing pointer analysis that ROSE provides
- In LULESH, 26 variables were found to be stack-allocatable
	- These variables were all *Rail* objects, and they were declared within the main loop of calculation

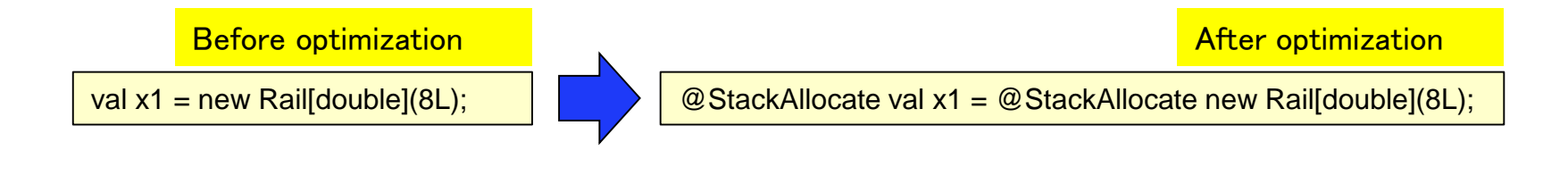

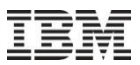

#### Loop invariant hoisting

- Althogugh ROSE does not provide optimization API, we can realize by using primitive ROSE APIs
	- *insertStatement()*
	- *removeStatement()*
- We found 1 target in LULESH
- To decide whether hoisting loop invariants is valid or not, we can use ROSE's analyses:
	- Use-Definition analysis
	- Liveness analysis

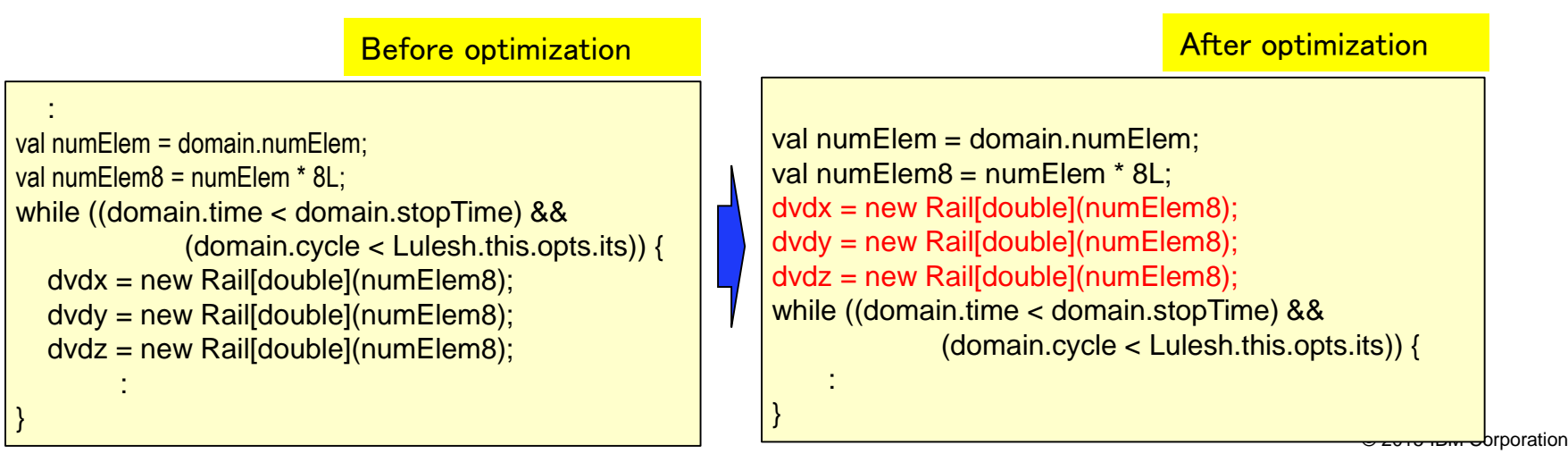

18

Execution performance in a single place and single process

- By incrementally applying optimizations, we observed a 10% performance improvement
	- –This is also a 2% improvement compared to the C++ original

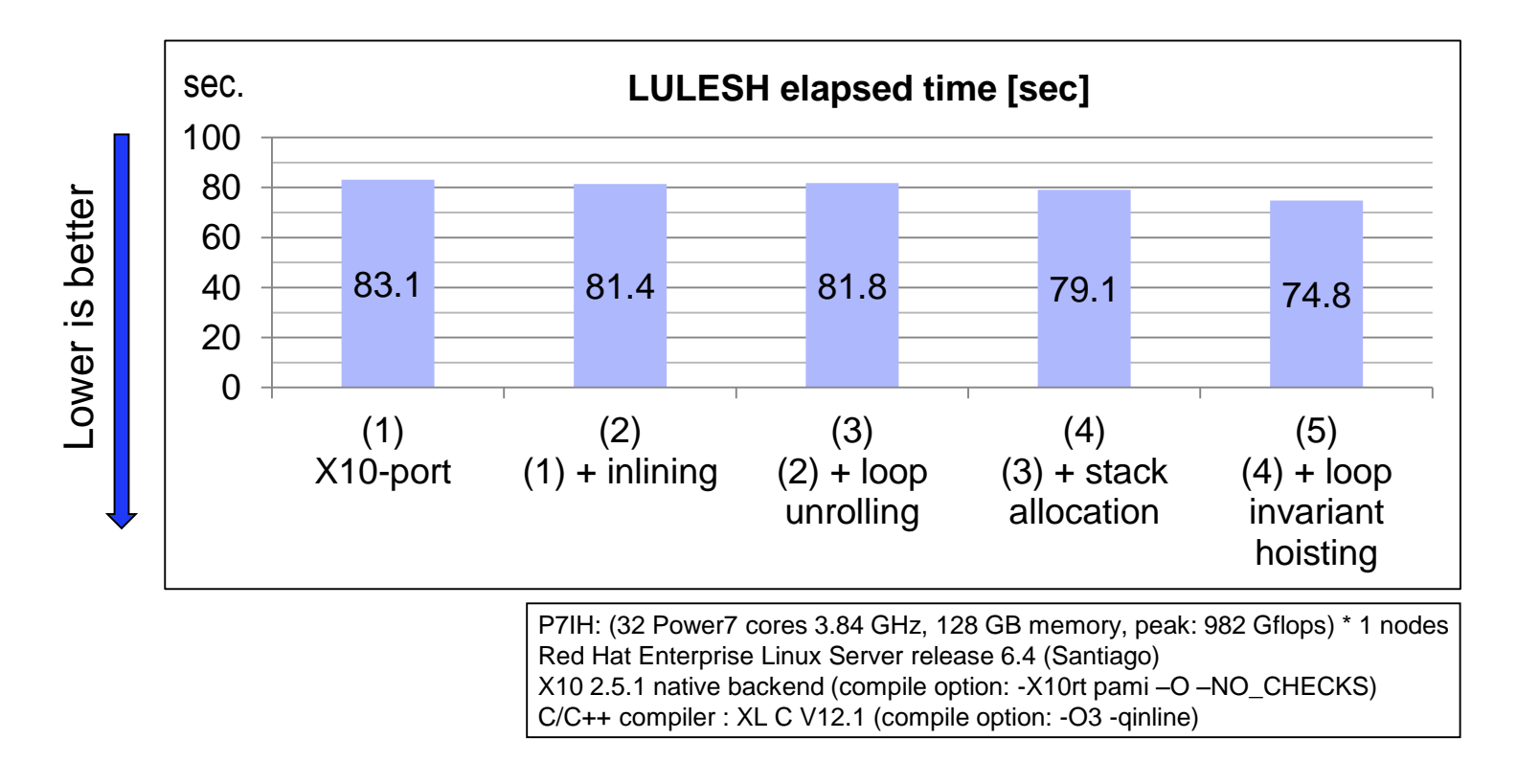

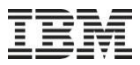

### **Conclusion**

- Applying standard optimizations at the front-end and getting better performance
	- We want to use a different compiler that already has the rich set of optimization tools
	- To implement optimization tools from scratch is a high cost
- We estimated the execution performance of LULESH in a single place and single process
	- Improved by 10% compared to the X10-port
- **Future works** 
	- We have to extend ROSE because it is not APGAS-oriented
	- Also, we should support APGAS-specific optimizations in ROSE